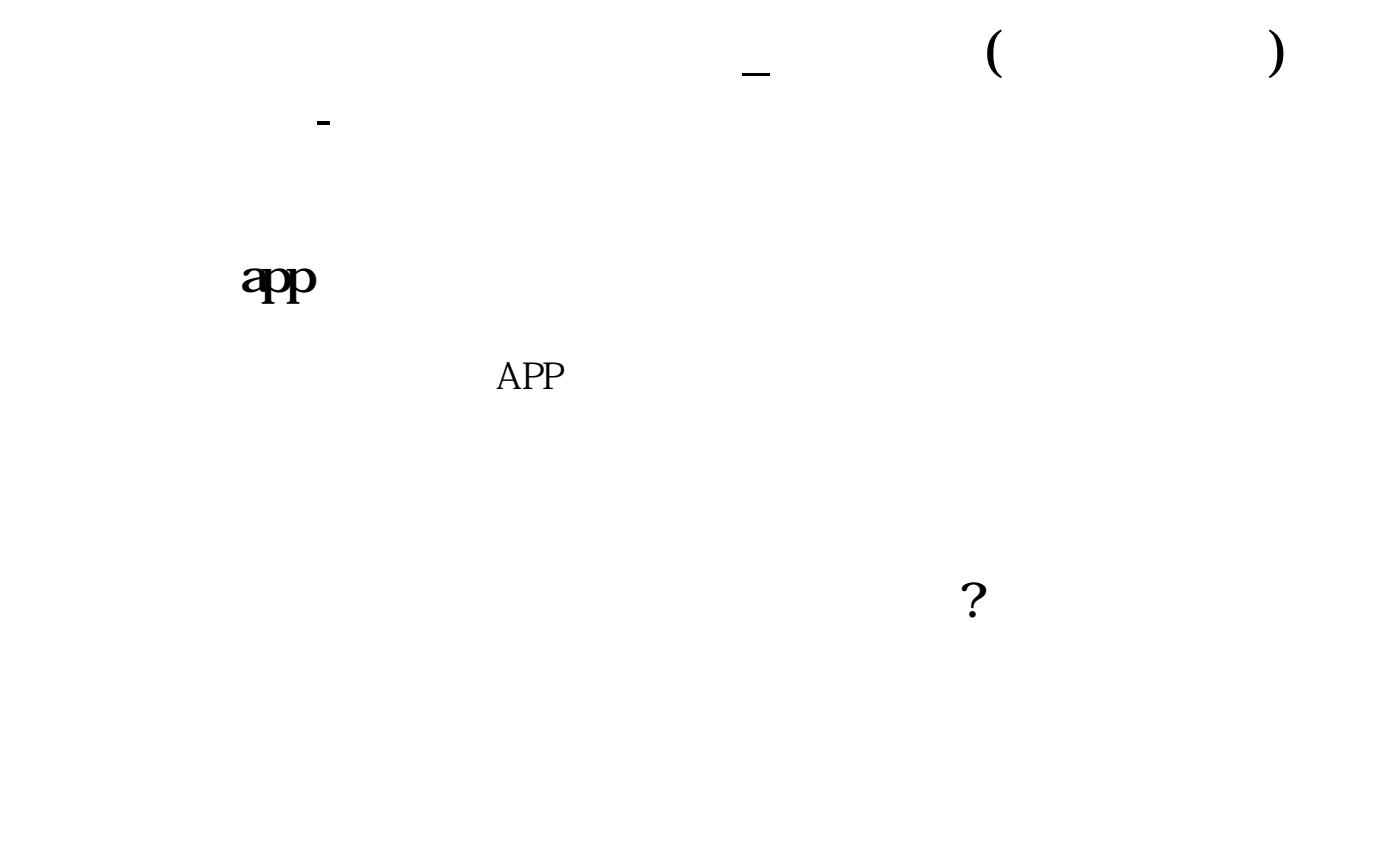

## WINNER(C)\*100 COLORRED LINETHICK2

**五、股票软件(广发至强版)中哪里看量比**

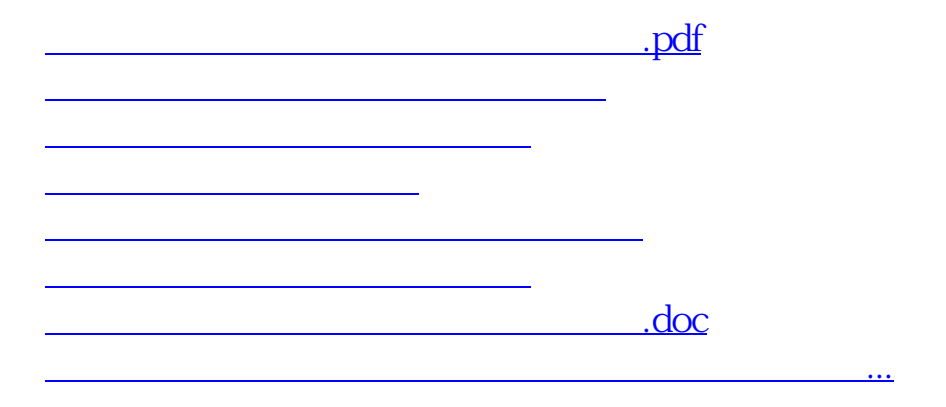

<https://www.gupiaozhishiba.com/store/37620132.html>